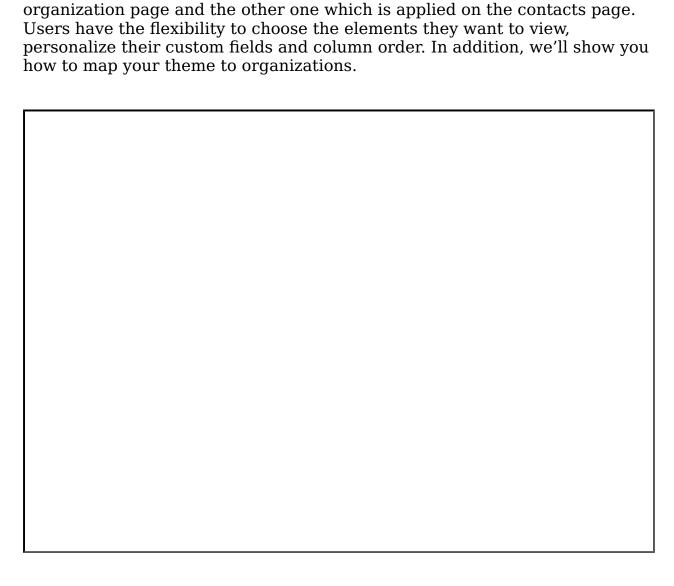

In this video, we'll show you how to add a new theme in Gridlex Zip. We

provide two types of themes, which includes the theme that is applied on the

If you need any help with any feature, data migration of your old data, or anything at all, just email <a href="mailto:apps@gridlex.com">apps@gridlex.com</a> and our team will be here to help you. Remember, that one of **Gridlex's** core values is Customer Success. We want you to be successful.